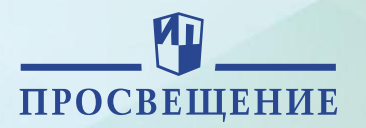

# **ИСПОЛЬЗОВАНИЕ ВОЗМОЖНОСТЕЙ УМК В ПРОФЕССИОНАЛЬНОМ САМООПРЕДЕЛЕНИИ ОБУЧАЮЩИХСЯ И ПОДГОТОВКЕ К JUNIORSKILLS**

Г.Ю. Семенова, к.п.н. , с.н.с.

Институт стратегии развития образования РАО

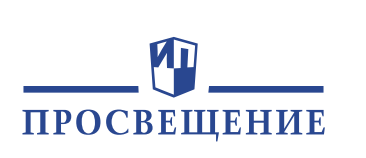

**ФГОС ООО формулирует личностные результаты освоения обучающимися основных образовательных программ**

**Личностные результаты** определяются как психические новообразования, то есть качественные особенности психики, которые впервые появляются в данный возрастной период и определяют сознание ребенка, его отношение к среде, к внутренней и внешней жизни.

К окончанию школы такими новообразованиями становятся **Личностное и профессиональное самоопределение,** сформированное мировоззрение, готовность и способность к саморазвитию, самовоспитанию и самообразованию на протяжении всей жизни, самостоятельное и независимое **определение жизненных целей и выбор будущей профессии**.

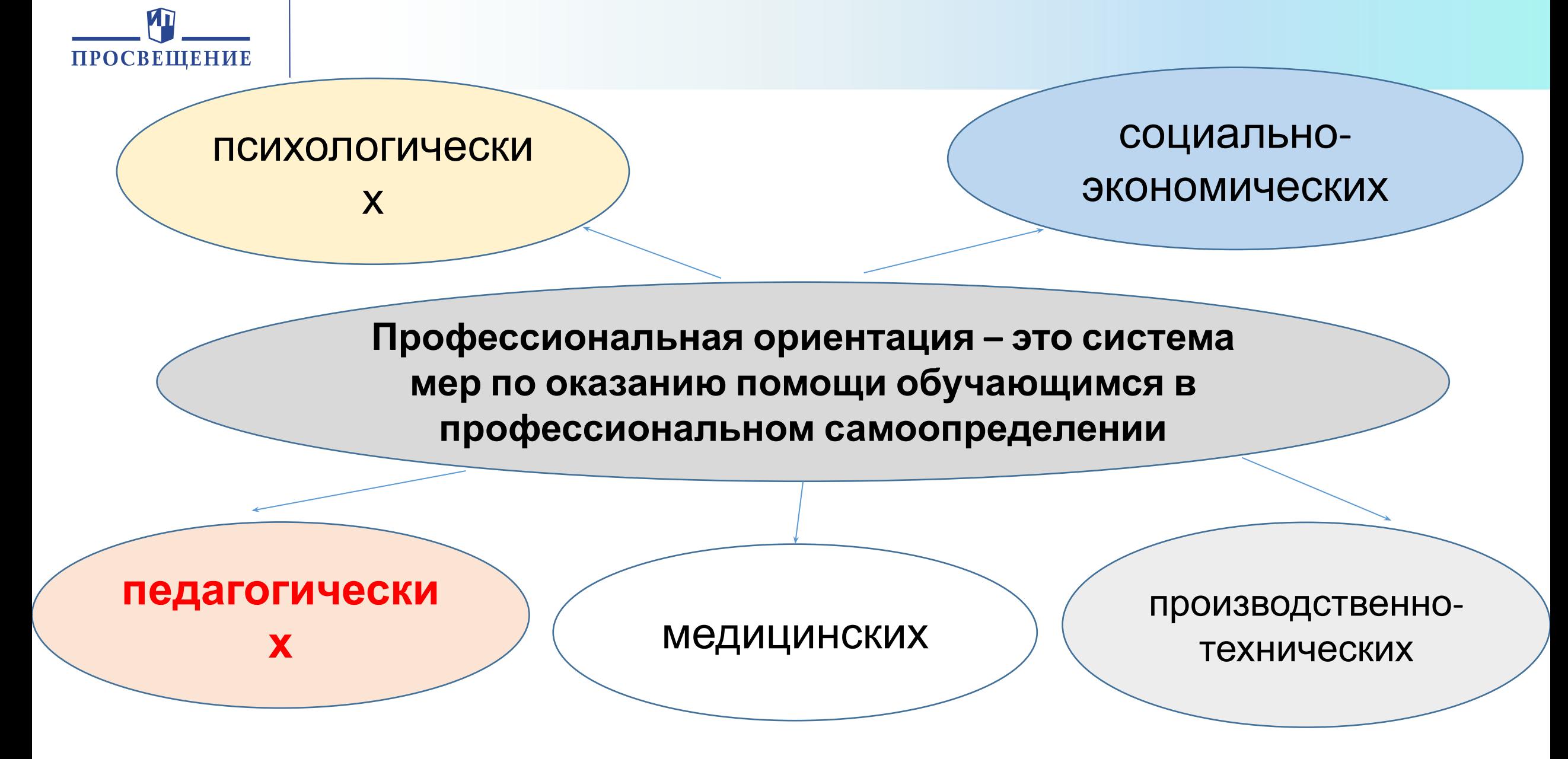

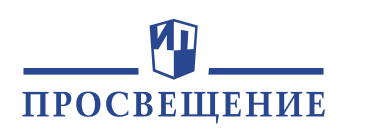

- включать профориентационно **значимую информацию** в содержание занятий по технологии;
- **развивать технологические знания, умения и навыки**, как основу освоения обучающимися технологий и технологических процессов различных сфер производства; использовать эффективные **формы и методы обучения** для развития познавательного интереса, творческой направленности личности обучающихся, как основы выбора способа дальнейшего обучения и сферы профессиональной деятельности.

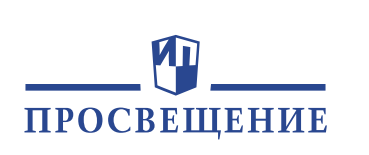

**Преемственность и непрерывность педагогического сопровождения профессионального самоопределения обучающихся**

В организации педагогического сопровождения профессионального самоопределения обучающихся необходима **последовательность**, важность освоения учителем технологии комплекса средств и методически целенаправленной организации **этапов** профессионального самоопределения школьников.

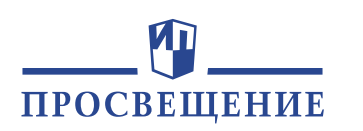

Профессионально ориентационная информация должна быть тесно взаимосвязана с темой урока, содержать сведения о значении той или иной профессии, сведения об условиях труда и ее потребности в регионе.

Описание технологических процессов и технологий современных производств, использование материалов, инструментов и оборудования.

Информация должна даваться во время вводного или текущего инструктажей (предусмотреть в инструкциях и технологических картах).

Использование таких **форм и методов** обучения как: **практические работы, творческие задания, ролевые и деловые игры (квесты), экскурсии и видео-экскурсии, проектная и учебноисследовательская деятельность, участие в конкурсных программах.**

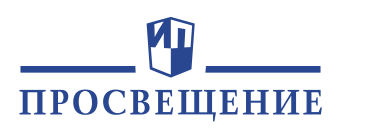

- Демонстрация современного оборудования, инструментов, приспособлений, технологических приемов и технологических процессов. Раскрываются как наиболее **привлекательные стороны конкретной профессии, так и ее сложности и трудности. Возможности творческого характера труда в любой профессии.**
- Сведения о профессиях целесообразно сообщать в виде кратких информационных комментариев. Важно отметить, в какой профессиональной деятельности применяются операции, выполняемые учащимися на данном практическом занятии и какие **компетенции** нужны для их выполнения в производственных условиях.
- Использование таких **форм и методов** обучения как **практические занятия, проектная и учебно-исследовательская деятельность, участие конкурсных программах.**

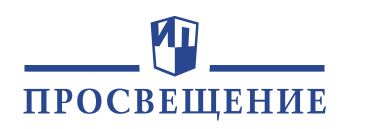

## **Конкурс Junior Skills Молодые профессионалы**

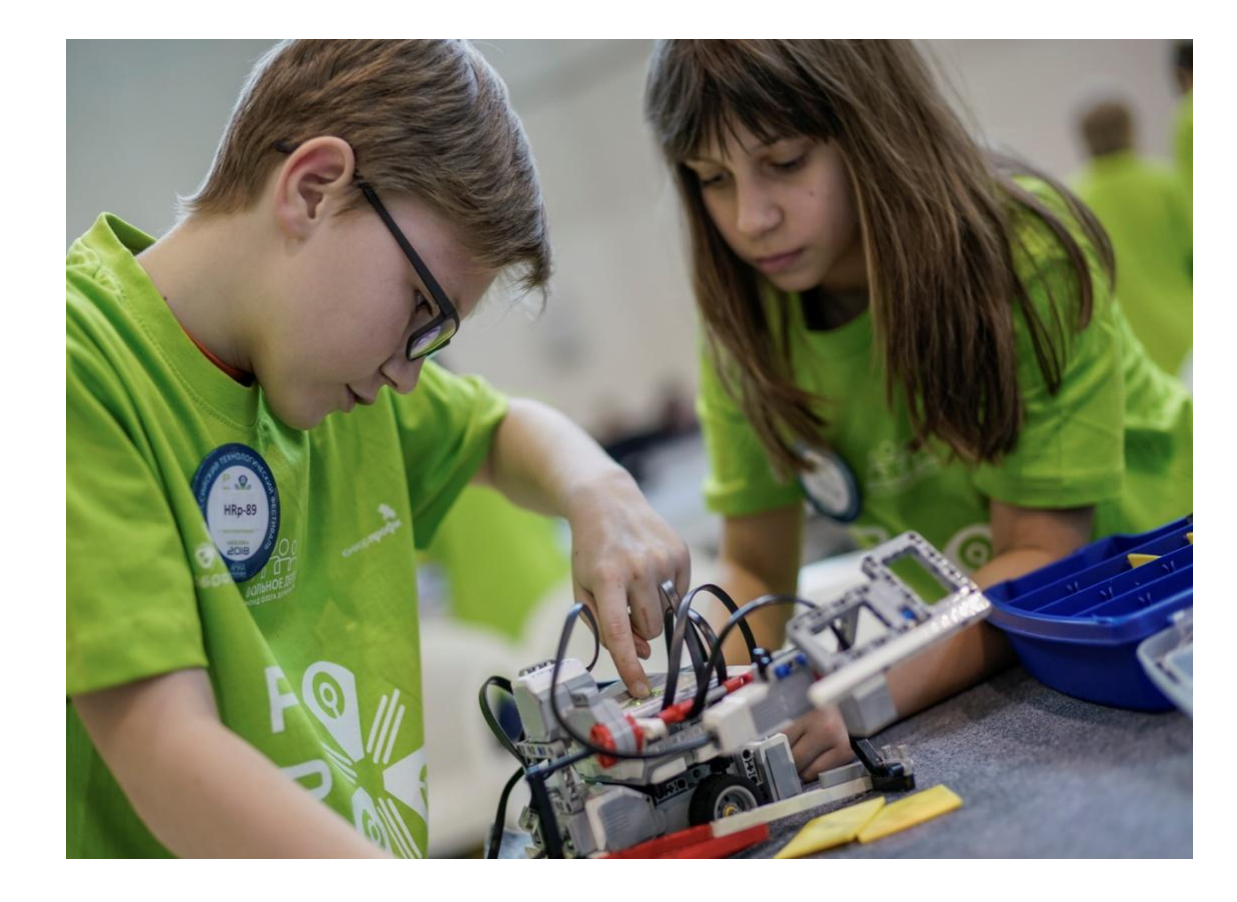

Программа JuniorSkills (JS) ранней профориентации и профессиональной подготовки школьников 10–17 лет. Предполагает обучение школьников основам универсальных (**надпрофессиональных**) и **профессиональных компетенций**; через профессиональные практики – участие школьников в социальных, трудовых и бизнес-проектах.

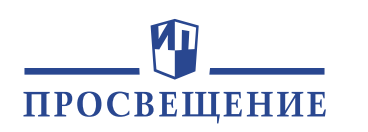

**Роль нового содержания УМК в профессиональном самоопределении обучающихся и подготовке к JuniorSkills** 

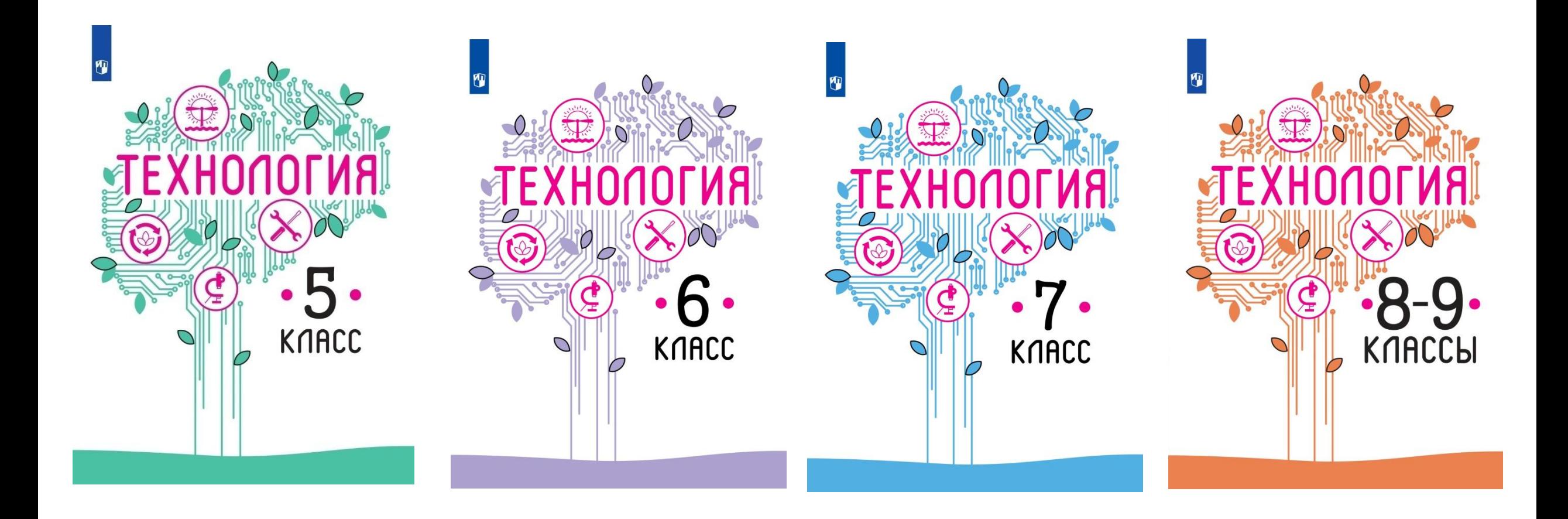

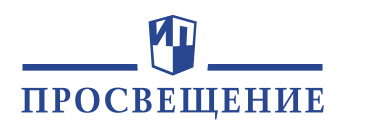

## **УМК Технология. Рабочая программа**

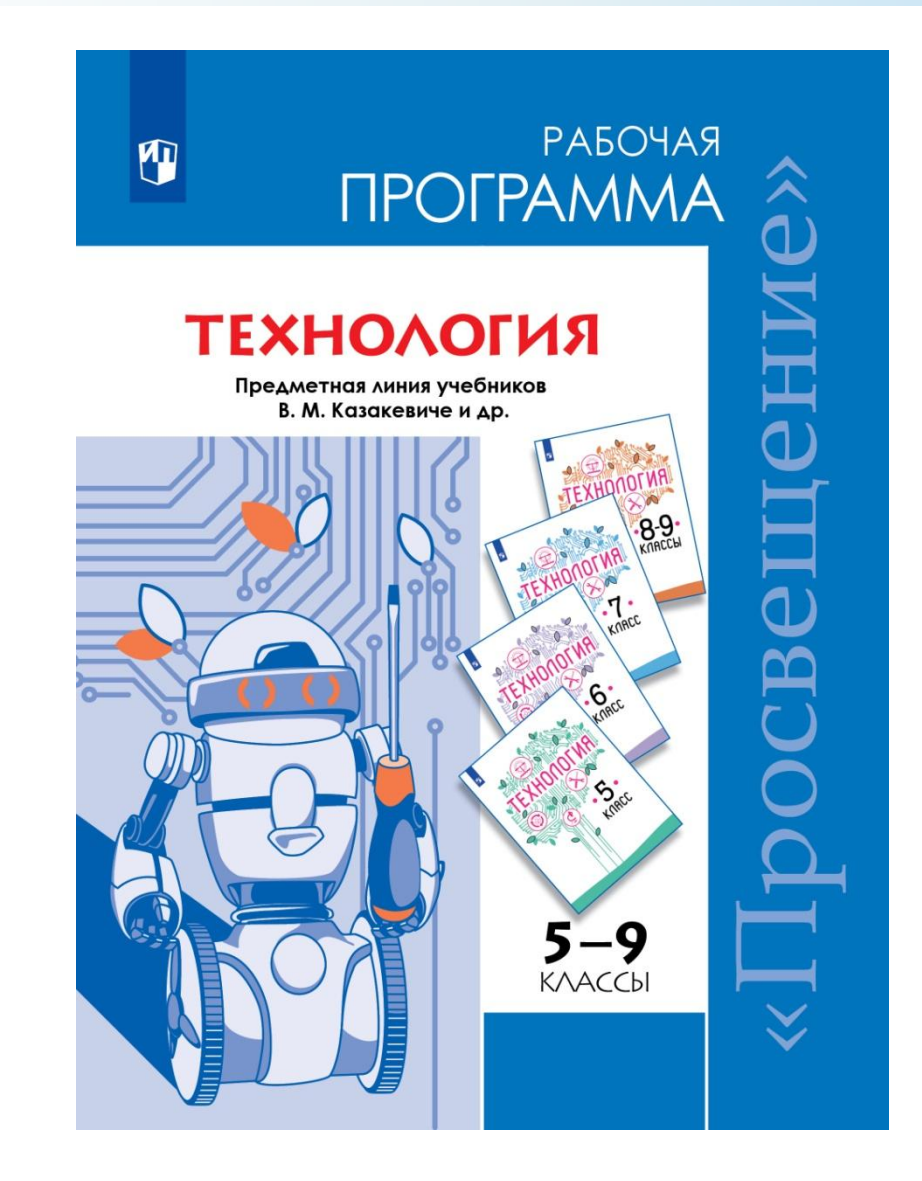

### **Рубрика «ПРОФЕССИИ И ПРОИЗВОДСТВА» в УМК «Технология.**  ПРОСВЕЩЕНИЕ **5-9 кл.»**

- •Каждая тема учебника имеет **рубрику «ПРОФЕССИИ И ПРОИЗВОДСТВА»,** в которой дается характеристика профессии, связанной с изучением конкретных технологий или сфер производств, раскрывается особенности действующих производств и профессий специалистов, работающих на этих производствах.
- •Приводится характеристика качеств личности, необходимых для получения той или иной профессии.
- •Дается информация о высших и средних специальных учебных заведениях, где можно получить образование по конкретной специальности.

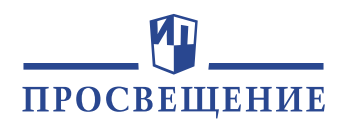

На рынке труда существует множество профессий и специальностей, связанных **с рекламным бизнесом**.

## **Технологии маркетинга**

**•Клипмейкер** – специалист по работе с видеоизображением и звуком; трансформирует рекламные идеи в короткие видеосообщения. Создаёт и осуществляет монтаж (формирование, соединение) видеоклипов и заставок, участвует в планировании рекламной компании.

- **•Копирайтер** занимается преобразованием рекламных идей, разработкой основной рекламной идеи компании, созданием эффективных рекламных текстов, слоганов. Требуется лингвистическое образование.
- •Пейджмейкер специалист-художник, работающий издательстве или рекламном бизнесе; преобразует рекламные идеи в привлекательные сообщения, разрабатывает художественное представление рекламной программы; иллюстрирует художественные и рекламные тексты. Необходимы художественные способности, знание компьютерных арт-программ (программ по художественному оформлению творческого проекта), гибкое мышление, хорошее цветоразличение.

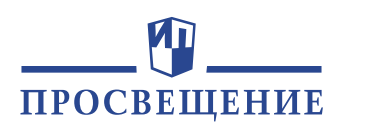

Специальности, связанные с **информационными технологиями**: **системный администратор, ITразработчик программист, вебдизайнер, контентменеджер** и др**.** 

## **Технологии обработки информации. Коммуникационные технологии**

**•Web-программист** – специалист в области информационных технологий, занимается разработкой интернет-сайтов и программного обеспечения для их эффективного управления. **•ERP-консультант** (Enterprise Resource Planning) — специалист по внедрению и наладке систем, позволяет автоматизировать бизнеспроцессы на предприятии.

**•Шифровальщик, или криптограф**, специализируется по зашифровке и расшифровке важной информации.

**•Технический писатель** – специалист по составлению технических текстов и документации, решению технических задач или управлению программным обеспечением.

**•Системный администратор** обеспечивает непрерывную работу локальных сетей, компьютерной техники и программного обеспечения. Поддерживает работу центрального сервера и отвечает за безопасность сохранения данных.

**Получить эти профессии можно в технических вузах, в которых имеются соответствующие факультеты.**

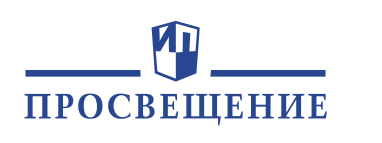

Социальная служба занимается обслуживанием пожилых одиноких людей. Представителями этой службы являются **социальные работники**

## **СОЦИАЛЬНЫЕ ТЕХНОЛОГИИ**

•Социальные работники оказывают психологическую поддержку. Работник должен иметь развитую интуицию, обладать высоким уровнем гуманности, умением сопереживать, а также способностью вникнуть в любую сложившуюся ситуацию, заниматься индивидуальным оказанием необходимых видов социальной помощи. Он должен быть честным, бескорыстным. Для получения желаемых результатов работник должен быть трудолюбивым и ответственным. Вместе с этим эмоционально устойчив.

•В зависимости от сферы применения, работник должен иметь как общие социологические знания, так и некоторые прикладные: знание этики, социологии, экономики, права, медицины.

•Необходимо получить социально-гуманитарное образование в учебных заведениях, или окончить специальные курсы.

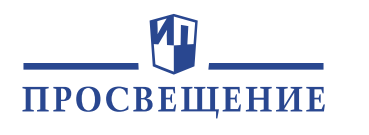

### **Инженеры-технологи** разрабатывают и внедряют технологические процессы и режимы производства

## **Технологии**

основ систем автоматизированного проектирования, порядка и методов Они составляют планы размещения оборудования, организации рабочих мест, рассчитывают производственные мощности и загрузку оборудования, технические нормы расхода сырья, материалов, энергии, экономическую эффективность технологических процессов. Разрабатывают технологическую документацию, методы технического контроля и испытания продукции, технические задания на проектирование приспособлений, оснастки и инструмента. Участвуют в экспериментальных работах по освоению новых технологических процессов и внедрению их в производство. Анализируют причины брака, участвуют в разработке мероприятий по его предупреждению и устранению. Контролируют соблюдение технологической дисциплины и правил эксплуатации оборудования, разрабатывает мероприятия по повышению эффективности производства и принимает участие в их проведении. Деятельность инженера-технолога представляет собой работу с применением знаний технологии производства продукции предприятия, конструкций изделий или состава продукта, технологического оборудования и принципов его работы, технологических процессов и режима производства, стандартов и технических условий, видов брака и способов его предупреждения, проведения патентных исследований.

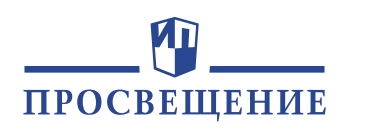

**Инженерыконструкторы**

## **Техника**

•Занимаются проектированием техники или сооружений. Просчитывают все нагрузки и вероятности, для того чтобы создание готового изделия по их проекту было возможным.

•История профессии своими корнями уходит в далёкую древность. Именно конструкторы проектировали и просчитывали возможность возведения гробниц фараонов и храмов Древней Греции. В те времена и зародилось название «инженер», что в переводе с латыни означало «способный изобретать».

•Конструктор должен разрабатывать проекты, создавать чертежи в соответствии с требованиями заказчика, анализировать полученные результаты, участвовать в создании агрегата по его чертежам, контролировать проведение испытаний. Данной профессию можно получить в технических вузах, имеющих необходимую специализацию.

## **ТЕХНОЛОГИИ ПОЛУЧЕНИЯ, ОБРАБОТКИ И ИСПОЛЬЗОВАНИЯ ИНФОРМАЦИИ**

### **Дегустатор**

ПРОСВЕЩЕНИЕ

Дегустатор должен от природы различать тончайшие нюансы вкуса. На предприятиях по производству духов, чаёв, кофе и т. п. с помощью дегустатора добиваются получения продукции высокого качества.

Научить чувствительности нельзя, но, если **способности** есть, их можно развивать.

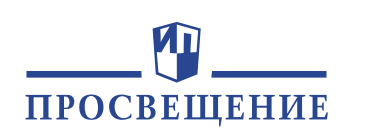

Специалистами по изготовлению различных лекарственных препаратов, настоев, чаёв и экстрактов являются **фармацевты**

## **ТЕХНОЛОГИИ РАСТЕНИЕВОДСТВА. Переработка и применение сырья дикорастущих растений**

**18** Первые фармацевты изготавливали лекарственные средства в далёкие времена, когда люди ещё не умели писать, и поэтому никаких записей об их рецептах не сохранилось. А вот об античных лекарях можно найти множество упоминаний. Эти люди сами изготавливали лекарства из растительных средств по своим рецептам. С 4 века до н. э. греки впервые начали проводить научные исследования в области фармацевтики. Разделение на врачей и фармацевтов произошло в Европе лишь в 13 веке. В России подобных специалистов называли просто аптекарями. Фармацевты работают не только в аптеках, но и на складах медикаментов, в лабораториях и научно-исследовательских институтах, а также в организациях по сбору и обработке материалов для изготовления лекарственных препаратов. При успешной эффективной работе фармацевт может стать провизором и руководить коллективом специалистов. Для этого нужны знания химии, математики и ботаники, отличная память, чувство ответственности, внимательность. Основным риском профессии является опасность ошибиться и тем самым навредить своему клиенту. Фармацевтами становятся после пятилетнего обучения в медицинском вузе по специальности «Фармация».

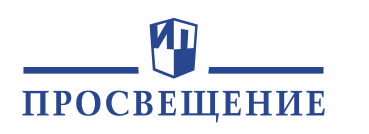

## **СОЦИАЛЬНЫЕ ТЕХНОЛОГИИ. МЕНЕДЖМЕНТ**

Службы обучения персонала, службы управления персоналом ( **менеджер по персоналу** и др.)

Управление производством на предприятии осуществляет аппарат управления (директор, его заместители и помощники, руководители подразделений и др.). Подбор, подготовку, переподготовку и повышение квалификации персонала на предприятии осуществляют кадровые службы, службы обучения персонала, службы управления персоналом (HR-специалист, менеджер по персоналу и др.)

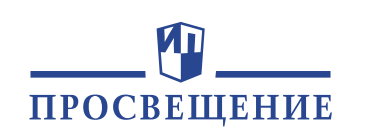

## **МЕТОДЫ И СРЕДСТВА ТВОРЧЕСКОЙ ДЕЯТЕЛЬНОСТИ. Дизайн в процессе проектирования**

Специалист по художественному проектированию называется **дизайнером.** •В области проектирования одежды его именуют **модельером или кутюрье**.

•Дизайнер, модельер должен сочетать в себе талант художника, умения чертёжника, знания и умения специалиста-конструктора и технолога соответствующей сферы производства. •Он должен хорошо владеть компьютером и пользоваться соответствующими прикладными программами конструирования, моделирования и др.

ПРОСВЕШЕНИЕ

### Инженер-робототехник

## **Робототехника**

•Созданием роботов занимаются инженеры-робототехники. Они продумывают механику и электронную часть робота, программируют его действия.

•Робототехники работают в конструкторских бюро разных отраслей промышленности (авиация, космонавтика, станкостроение, приборостроение и т. д.), в научно-исследовательских центрах разной направленности (медицина, нефтедобыча и т. д.), а также в компаниях, специализирующихся на роботостроении. •Робототехник — это универсальный специалист: инженер, программист, кибернетик.

•Для того чтобы стать робототехником, надо получить инженерное высшее образование по направлению «Мехатроника и робототехника». В России для этого существует более 400 вузов.

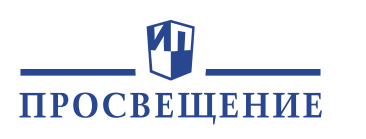

## **Компетенции конкурса JuniorSkills**

- 1. Агрономия
- 2. Кулинарное дело
- 3. Нейротехнологии
- 4. Электромонтажные оборудование
- 5. Аэрокосмическая инженерия
- 6. Лабораторный химический анализ
- 7. Прототипирование
- 8. Электроника
- 9. Графический дизайн
- 10. Мехатроника
- 11. Сетевое и системное администрирование
- 12. Инженерный дизайн
- 13. Декоративные и отделочные работы
- 14. Мобильная робототехника
- 15. Токарные работы на станках с ЧПУ
- 16. Интернет вещей
- 17. Мультимедийная журналистика
- 18. Фрезерные работы на станках с ЧПУ

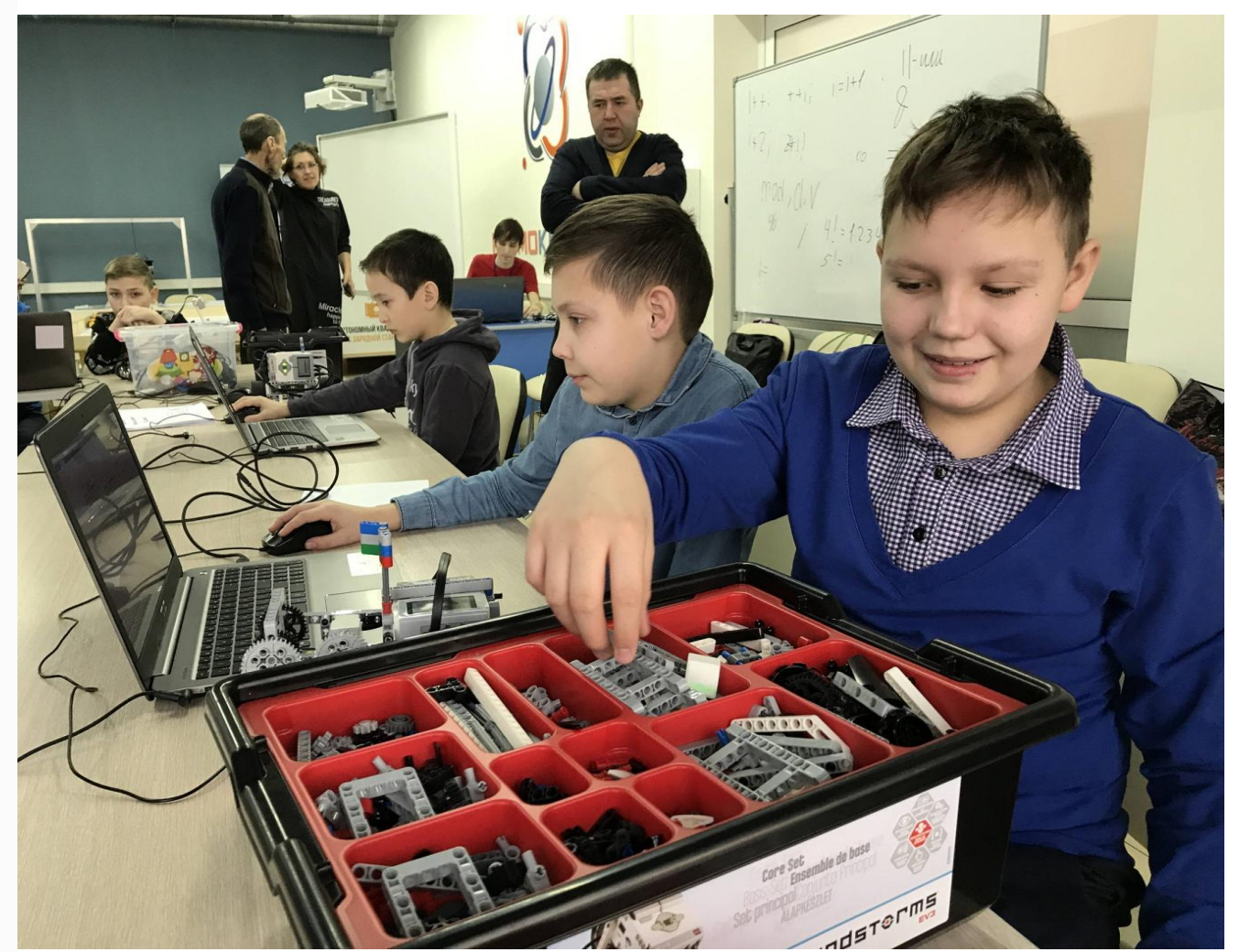

**22**

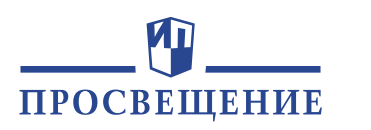

**Модуль 1. Отбор смешенного образца почвы.** Команде выдается текстовое описание заданий, оборудование: поднос с образцом почвы, лопатка садовая, пинцет, лупа, этикетка, коробочка, карандаш. Для выполнения задания необходимо из средней пробы сформировать смешанный образец.

**Модуль 2. Определение степени кислотности почвы.** Команде выдается текстовое описание заданий, оборудование образцы почвы, весы, PH-датчик. Участники получают водную вытяжку почвы и универсальным индикаторам определяют значение pH. **Модуль 3. Определение влажности почвы.** Команде выдается текстовое описание заданий, оборудование образцы почвы, весы, сушильный шкаф. Для выполнения задания необходимо определить влажность почвы термостатно-весовым способом взять навеску высушить до постоянной массы почвы и рассчитать полевую влажность, сделать выводы.

**Модуль 4. Провести прореживание всходов овощных культур.** Команде выдается текстовое описание заданий, оборудование рассада овощных культур. Для выполнения задания необходимо удалить всходы всех овощных культур, кроме огурца

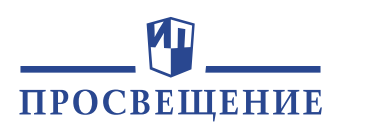

**Модуль 5. Высадки рассады.** Команде выдается текстовое описание заданий оборудование рассада, торф, дерновая земля, песок. Для выполнения задания необходимо приготовить почвогрунт и всадить рассаду, соблюдая агротехнику. **Модуль 6. Формирование растений огурца в один стебель.** Команде выдается текстовое описание заданий, оборудование – взрослые растения огурца. Для выполнения задания необходимо удалить необходимые части растения для формирования растения в один стебель.

**Модуль 7. Определить вредителя и акарифага.** Команде выдается текстовое описание заданий, оборудование – растения, чашки Петри, в которых: части растения-хозяина с паутинным клещом, части растения-хозяина с фитосейулюсом (акарифагом паутинного клеща), бинокуляр. Для выполнения задания необходимо визуально определить растения, поврежденные вредителем.

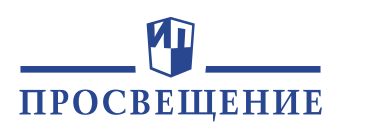

**Модуль 8. Определение содержания нитратов в растении.** Команде выдается текстовое описание заданий, оборудование: взрослые растения огурца, скальпель, предметные стекла, шкала. Для выполнения задания необходимо определить содержания нитратного азота в растении и согласно шкале определить потребность в азотном удобрении. Сделать выводы, заполнить протокол.

**Модуль 9. Провести подкормку огурцов.** Команде выдается текстовое описание заданий, оборудование: взрослые растения огурцов, минеральные удобрения.

Для выполнения задания необходимо провести подкормку растений, соблюдая агротехнику.

**Модуль 10. Вегетативное размножение растений.** Команде выдается текстовое описание заданий, оборудование – плоды, корнеплоды, луковицы, взрослые растения. Для выполнения задания необходимо:

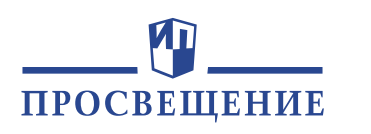

Системы управления. Автоматическое управление устройствами и машинами.

- Основные элементы автоматики. Автоматизация производства
- Новые технологии современного производства
- **Перспективные технологии и материалы 21-го века**
- **Роботы и робототехника. Направления современных разработок в робототехники**
- Коммуникационные технологии. Сущность коммуникации. Структура процесса коммуникации. Каналы связи при коммуникации
- Биотехнологии. Клеточная и генная инженерия
- Животные и технологии 21 века
- Социальные технологии. Маркетинг
- Технологии получения, обработки и использования информации. Восприятие
- информации. Кодирование информации при передаче сведений. Символы как
- средство кодирования информации
- Методы управления в менеджменте
- Методы и средства творческой проектной деятельности

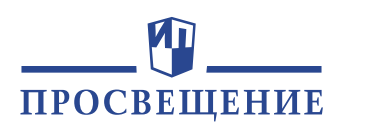

- •Предоставляет широкие возможности для интеллектуального, психофизиологического и социального развития обучающихся, формированию **универсальных или общепрофессиональных компетенций.**
- •Формирование скоординированных **манипулятивных действий**, **развитие мелкой моторики рук**, которое (по Ж. Пиаже, П.Я. Гальперину) способствует **развитию мыслительных операций**. •На этапе основного общего образования *(5-9 классы)* происходит овладение обучающимися основными навыками ручного труда, развитие **точности, дозированности движений и усилий**, что обеспечивает **переход от логико-операционного к абстрактнопонятийному мышлению,** формирование рациональной творческой направленности мышления.

# ПРОСВЕЩЕНИЕ

### **Практические работы**

### **Столярные инструменты. Выполнение столярных операций**

2. Рассмотрите коловорот и ручную дрель.

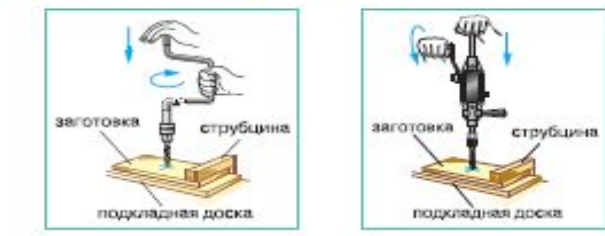

3. Выполните пиление, строгание, сверление брусков из древесины: • распилите брусок;

- отстрогайте одну из поверхностей бруска;
- просверлите несколько отверстий в бруске.

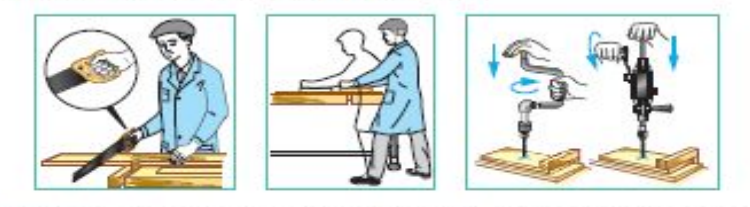

Примечание: перед выполнением заданий вспомните правила поведения в мастерской и правила безопасной работы; оборудуйте рабочее место; установите и закрепите брусок на верстаке.

#### 4. Слесарные инструменты. Выполнение слесарных операций

Слесарные инструменты используются при обработке заготовок из металла и пластмасс. Для ручного сверления используют ручную дрель. Слесарный инструмент удобно хранить в переносных ящиках-контейнерах. Материалы, инструменты и оборудование: проволока -1 моток; пластины тонколистового металла - 3 шт.; набор слесарных инструментов - 1 шт.; правильная плита - 1 шт.; ручная дрель -1 шт.

#### Последовательность работы:

1. Ознакомьтесь со слесарными инструментами:

• измерительными и разметочными (линейка, угольник, кернер, разметочный циркуль, чертилка);

Формирование умений: читать чертежи, выполнять наладку и эксплуатацию оборудования, соблюдать технику безопасности.

Развитие манипулятивных действий, мелкой моторики рук, формирование скоординированных действий на основе умений пользоваться ручными инструментами, управлять простыми механизмами и машинами.

 $39<sub>o</sub>$ 

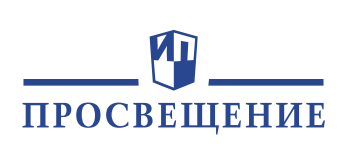

## **Практические работы Слесарные инструменты. Выполнение слесарных операций. 5 класс**

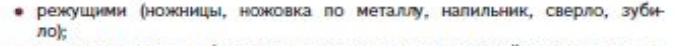

• вспомогательными (молоток, правильная плита, отвёртка, плоско- и круглогубцы, кусачки, оправка, струбцина, инструменты для клёпки (натяжка, поддержка, обжимка).

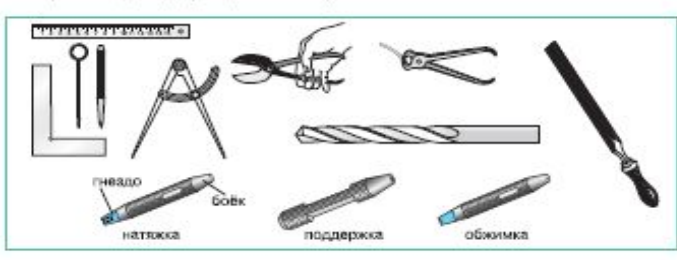

2. Рассмотрите ручную дрель.

Примечание: при сверлении отверстий с помощью ручной дрели заготовку закрепляют в тисках.

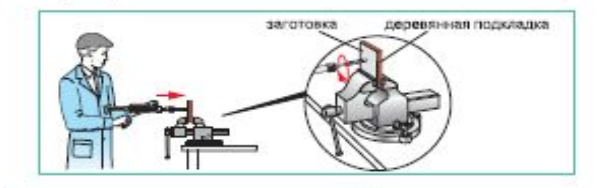

3. Выполните несколько слесарных операций:

• правку металла на правильной плите; • рубку проволоки зубилом; • резание ножницами тонколистового металла; • гибку проволоки плоскогубцами; • сверление отверстий ручной дрелью.

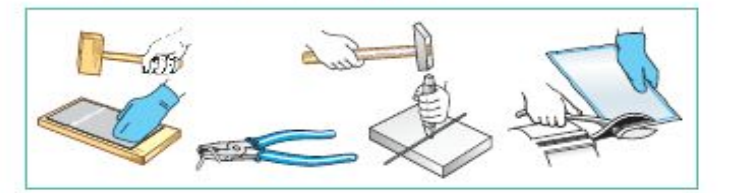

Формирование умений: читать чертежи, выполнять наладку и эксплуатацию оборудования, соблюдать технику безопасности.

Развитие манипулятивных действий, мелкой моторики рук, формирование скоординированных действий на основе умений пользоваться ручными инструментами, управлять простыми механизмами и машинами.

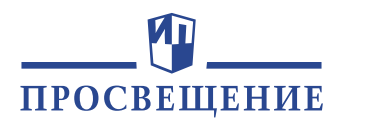

### **Практические работы Сверлильный станок. Правила безопасной работы на сверлильном станке**

**5 класс**

6. Сверлильный станок. ПРАВИЛА БЕЗОПАСНОЙ РАБОТЫ НА СВЕРЛИЛЬНОМ СТАНКЕ

Рис. 4.10. Сверлильный станок: f - кнопка включения; - сверлильный патрон: - шкала установки глубины сверления: 4 - винт натяжения ременной передачи: 5 - ремённая передача: 6 - рукоятка закрепления корпуса на колонке; 7 рукоятка подъёма и опускания корпуса; 8 - рукоятка подачи шпинделя с патроном

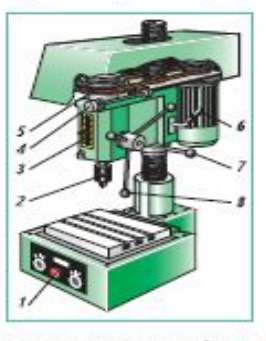

Рабочие машины делятся на технологические и транспортные. Технологические машины предназначены для обработки материалов. Сверлильный станок (рис. 4.10). предназначенный для сверления различных отверстий, является технологической машиной. Он состоит из трёх основных частей: двигателя, передаточного механизма и рабочего органа. Рабочим органом сверлильного станка является сверло.

Сверло устанавливают в сверлильном патроне 2, который, в свою очередь, закрепляют в шпинделе - рабочем валу станка. Вращение от двигателя к шпинделю передаётся с помощью ремённой передачи 5. Вращая рукоятку подачи 8, шпиндель с патроном и сверлом можно поднимать и опускать на колонке, смонтированной на массивной плите станка.

#### Правила безопасной работы на сверлильном станке

#### До начала работы

- 1. Начинать работу только с разрешения учителя.
- 2. Перед началом работы проверить, застёгнут ли рабочий халат на все пуговицы, заправлены ли волосы под головной убор и надеты ли очки.
- 3. Рабочий стол станка должен быть чистым и свободным от посторонних предметов.
- 4. Надёжно, без перекосов закрепить сверло в патроне, а патрон в шпинделе станка.

#### Во время работы

- 1. Сверло подавать к заготовке без усилий и рывков после включения шпинделя.
- 2. Не работать на станке в рукавицах.
- 3. Во время работы станка не прикасаться к его движущимся частям.
- 4. Не отходить от станка даже на короткое время.
- 5. Не класть посторонние предметы на поверхность станка.

Формирование умений: читать чертежи. выполнять наладку и эксплуатацию оборудования соблюдать технику безопасности

Развитие манипулятивных действий, мелкой моторики рук, формирование скоординированных действий на основе умений пользоваться ручными инструментами; управлять простыми механизмами и машинами

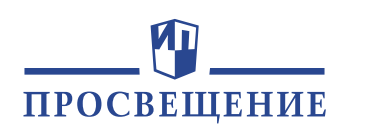

## **Практические работы Швейная машина Правила безопасной работе на швейной машине.** 5 класс

Между швейными машинами много общего, например, основными частями любой швейной машины являются платформа 1, рукав 2 и маховое колесо 3 (рис. 4.13).

Рис. 4.13. Швейная машина:  $1 -$  платформа:  $2 -$  рукав:  $3 -$  маковое колесо: 4 - вилка; 5 - пускорегулирующая педаль; 6 - прижимная лапка; 7 - игла

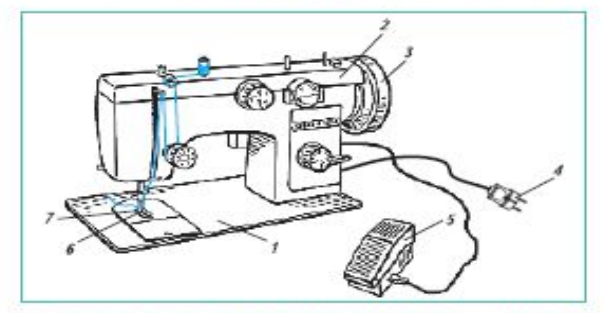

Стачивание деталей производится двумя нитками. Верхняя нитка идёт от катушки, нижняя нитка - от шпульки челночного механизма. С помощью челнока в машине эти нитки плотно переплетаются на стачиваемом материале. Тем самым скрепляются соединяемые детали.

Материалы и оборудование: катушка ниток - 1 шт.; образец ткани размером  $15 \times 20$  см - 1 шт.; швейная машина - 1 шт.; инструкция по эксплуатации - 1 шт.

#### Последовательность работы:

- 1. Прочитайте инструкцию по пользованию швейной машиной, которая установлена в мастерской.
- 2. Познакомьтесь по инструкции с расположением узлов, механизмов и деталей швейной машины.
- 3. Выясните, какую функцию выполняет каждый изученный элемент машины.
- 4. Установите, как узлы машины регулируются и как ими управлять.
- 5. Познакомытесь с правилами безопасной работы.

#### Правила безопасной работы на швейной машине

1. Свет должен падать на рабочую поверхность с левой стороны или спереди.

Формирование умений: Выполнять наладку и эксплуатацию оборудования Соблюдать технику безопасности

Развитие манипулятивных действий, мелкой моторики рук, формирование скоординированных действий на основе умений пользоваться ручными инструментами; управлять простыми механизмами и машинами.

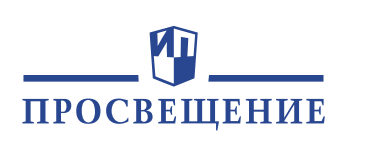

### **Практические работы Разметка заготовки для изготовления разделочной доски. 5 класс**

#### -КАБИНЕТ И МАСТЕРСКАЯ-

#### Практические работы

#### 1. РАЗМЕТКА ЗАГОТОВКИ ДЛЯ ИЗГОТОВЛЕНИЯ РАЗДЕЛОЧНОЙ ДОСКИ

Материалы и инструменты: заготовка из фанеры - 1 шт.; линейка - 1 шт.; столярный угольник - 1 шт.; простой карандаш - 1 шт.: ножовка - 1 шт.: брусок с шлифовальной шкуркой - 1 шт.

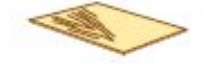

#### Последовательность работы:

1. Выберите наиболее ровную (базовую) кромку заготовки, от которой будет происходить разметка.

Примечание: если базовой кромки нет, то её следует выпилить по предварительно нанесённой по линейке линии.

2. С помощью столярного угольника проведите линию, перпендикулярную базовой кромке, на расстоянии примерно 10 мм от торца заготовки.

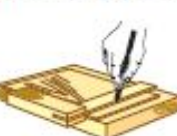

3. Отложите длину А детали от проведённой вертикальной линии.

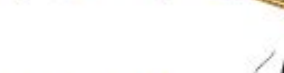

4. С помощью столярного угольника проведите линию, ограничивающую длину детали.

5. С помощью линейки отложите на обеих вертикальных линиях ширину Б детали.

6. Соедините полученные точки прямой линией.

Формирование умений: читать чертежи. выполнять наладку и эксплуатацию оборудования соблюдать технику безопасности

Развитие манипулятивных действий, мелкой моторики рук, формирование скоординированных действий на основе умений пользоваться ручными инструментами; управлять простыми механизмами и машинами.

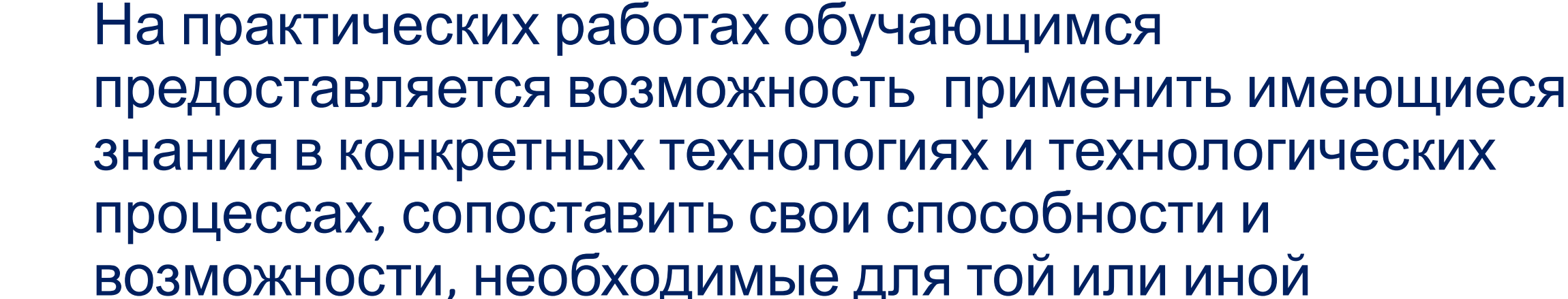

По сути практические занятия по технологии

**выполняют роль первичных профессиональных**

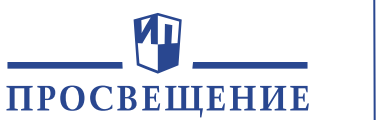

профессии.

**проб.** 

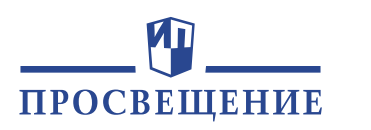

## **Практическая работа Овладение обучающимися агротехнологиями. 5 класс**

4. Пользоваться лейками вместимостью не более 4 л.

- 5. Не работать с ядохимикатами (инсектицидами и гербицидами).
- 6. Все работы выполнять только с разрешения учителя.
- 7. Обработку почвы проводить специальными инструментами.
- 8. Получить у учителя освобождение от работы с землёй при порезах кистей и пальцев рук.
- 9. В случае возникновения аварийных ситуаций (буря, ураган, пожар и т. п.) покинуть участок по указанию учителя или руководителя работ.
- 10. О плохом самочувствии, внезапном заболевании сообщить учителю.

#### Перед началом занятий

Пройти инструктаж по правилам безопасной работы.

#### Во время занятий

- 1. Приступить к работе после указания учителя.
- 2. Инструменты (лопату, мотыгу, грабли и т. д.) переносить, опустив рабочей частью вниз.
- 3. Очищать почву от камней, осколков стекла, обломков металла граблями и лопатой.
- 4. Соблюдать порядок и дисциплину во время работы.

#### По окончании занятий

1. Сдать рабочий инструмент и инвентарь учителю. 2. Вымыть тщательно с мылом руки, лицо.

#### 2. Овладевание агротехнологическими приёмами ВЫРАЩИВАНИЯ КУЛЬТУРНЫХ РАСТЕНИЙ

Оборудование: лопата; грабли; мотыга и др.

#### Последовательность работы:

- 1. Распределитесь на пять групп. Каждая группа последовательно будет выполнять пять агротехнологических приёмов.
- 2. Вспомните правила безопасной работы с ручными орудиями труда.
- 3. Последовательно выполните пять агротехнологических приёмов.
- 4. Очистите орудия труда от почвы. Уберите их в сарай.

### **Последовательность работы:**

Вспомните, какие основные приемы выращивания культурных растений вы знаете, и запишите их последовательность.

Найдите информацию о том, какие ручные орудия труда и сельскохозяйственные машины используются при выращивании культурных растений, и их изображения Источники информации: учебники, справочники по выращиванию

сельскохозяйственных культур, Интернет-ресурсы и

др.

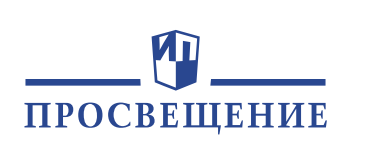

### **Технологии механической и тепловой обработки пищевых продуктов на примере овощей**

#### о Практические работы

#### 1. ПРИГОТОВЛЕНИЕ БЛЮД ИЗ СЫРЫХ ОВОШЕЙ

Продукты, посуда, оборудование и инструменты: подбираются в соответствии с выбранным блюдом и рецептурой.

#### Последовательность работы:

1. Выберите рецептуру блюда, которое вы будете изготавливать, воспользовавшись кулинарными книгами или Интернетом.

Примерный перечень блюд: салат из помидоров, огурцов и редиса; салат из сырой свёклы с яблоком; салат из капусты с морковью; салат из капусты с огурцами и др.

- 2. Подберите необходимые пищевые продукты, посуду, оборудование и **ИНСТОУМЕНТЫ.**
- 3. Определите качество пищевых продуктов.
- 4. Приготовьте кулинарное блюдо из сырых овощей, соблюдая технологию его приготовления.
- 5. Проверьте качество приготовленного блюда, сделайте вывод о его вкусовых качествах и о проделанной работе.

### **Практические работы ПРИГОТОВЛЕНИЕ БЛЮД ИЗ СЫРЫХ ОВОЩЕЙ**

Выберите рецептуру блюда, которое вы будете изготавливать, воспользовавшись кулинарными книгами или Интернетом.

Примерный перечень блюд: салат из помидоров, огурцов и редиса; салат из сырой свёклы с яблоком; салат из капусты с морковью; салат из капусты с огурцами и др.

2. Подберите необходимые пищевые продукты, посуду, оборудование и инструменты.

3. Определите качество пищевых продуктов.

4. Приготовьте кулинарное блюдо из сырых овощей, соблюдая технологию его приготовления.

5. Проверьте качество приготовленного блюда, сделайте вывод о его вкусовых качествах и о проделанной работе.

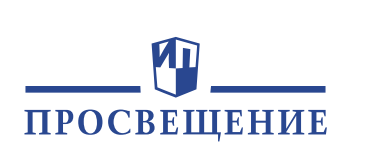

### **Технологии механической и тепловой обработки пищевых продуктов на примере овощей**

2. ПРИГОТОВЛЕНИЕ БЛЮД ИЗ ОВОЩЕЙ С ПРИМЕНЕНИЕМ ТЕПЛОВОЙ ОБРАБОТКИ

Пищевые продукты, посуда, оборудование и инструменты: подбираются в соответствии с выбранным блюдом и рецептурой.

#### Последовательность работы:

1. Выберите рецептуру блюда, которое вы будете изготавливать, воспользовавшись кулинарными книгами или Интернетом. Проверьте наличие пищевых продуктов, входящих в рецептуру выбранных вашей бригадой блюд из овощей.

Примерный перечень блюд: винегрет; салат со свёклой и черносливом; картофель, запечённый с помидорами и сыром; цветная капуста и брокколи, запечённые под сливочным соусом; овощной суп (вегетарианский); овощное рагу; картофель отварной с укропом и др.

- 2. Определите качество пищевых продуктов.
- 3. Приготовьте кулинарное блюдо, соблюдая технологию его приготовле-HHR.
- 4. Проверьте качество приготовленного блюда, сделайте вывод о его вкусовых качествах и о проделанной работе.

 $105$   $-$ 

### 2. **ПРИГОТОВЛЕНИЕ БЛЮД ИЗ ОВОЩЕЙ С ПРИМЕНЕНИЕМ ТЕПЛОВОЙ ОБРАБОТКИ**

1. Выберите рецептуру блюда, которое вы будете изготавливать, воспользовавшись кулинарными книгами или Интернетом. Проверьте наличие пищевых продуктов, входящих в рецептуру выбранных вашей бригадой блюд из овощей. Примерный перечень блюд: винегрет; салат со свёклой и черносливом; картофель, запечённый с помидорами и сыром; цветная капуста и брокколи, запечённые под сливочным соусом; овощной суп (вегетарианский); овощное рагу; картофель отварной с укропом и др.

2. Определите качество пищевых продуктов.

3. Приготовьте кулинарное блюдо, соблюдая технологию его приготовления.

4. Проверьте качество приготовленного блюда, сделайте вывод о его вкусовых качествах и о проделанной работе.

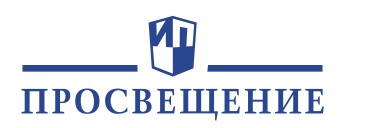

## **Практическая работа. Оценка эффективности рекламы**

## КАБИНЕТ И МАСТЕРСКАЯ

## Практическая работа

### ОЦЕНКА ЭФФЕКТИВНОСТИ РЕКЛАМЫ

Оборудование: образцы почтовой, газетной или журнальной рекламы; фотографии уличной рекламы.

### Последовательность работы:

- 1. Определите, на удовлетворение каких нужд или потребностей ориентирована реклама.
- 2. Установите, насколько хорошо зрительный ряд отражает идею стимулирования покупки товара.
- 3. Проверьте соответствие слогана теме рекламы, его грамотность.
- 4. Сделайте вывод о качестве рекламы.
- 5. Сделайте предложения по улучшению проанализированной рекламы.

Оборудование: образцы почтовой, газетной или журнальной рекламы; фотографии уличной рекламы. Последовательность работы:

1. Определите, на удовлетворение каких нужд или потребностей ориентирована реклама.

2. Установите, насколько хорошо зрительный ряд отражает идею стимулирования покупки товара. 3. Проверьте соответствие слогана теме

рекламы, его грамотность.

4. Сделайте вывод о качестве рекламы.

5. Сделайте предложения по улучшению проанализированной рекламы.

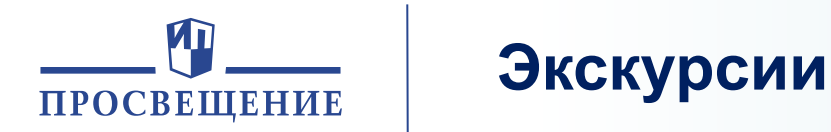

### **Экскурсии по теме: «Производство»**

Посетите несколько экскурсий на ближайшие производства, понаблюдайте **за работой технологических машин, агрегатов и за организацией технологических линий**. Подготовьте отчёт.

### **Экскурсии по теме: «Технология»**

Ознакомьтесь с положениями и **проявлениями технологической культуры** на ближайшем производственном предприятии. Посетите промышленное предприятие для знакомства с организацией **службы контроля** на нём.

### **Экскурсии по теме: «Технологии растениеводства»**

1. Знакомство с промышленным **производством культивируемых грибов**.

2. **Экскурсия в природную среду**. Определение съедобных и ядовитых грибов в природной среде региона.

### **38 Посетите большой продовольственный магазин**. Составьте перечень предлагаемых в нём **Экскурсии по теме «Социальные технологии» на объекты социальной сферы** полуфабрикатов. Определите, в какой последующей обработке они нуждаются.

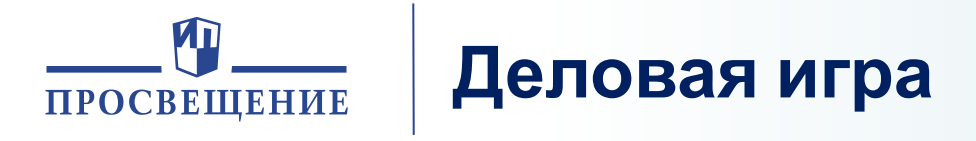

### Деловая игра

#### ПРИЁМ СПЕЦИАЛИСТА НА РАБОТУ НА ПРЕДПРИЯТИЕ «РЕМБЫТТЕХНИКА»

Оборудование: бланки контрактов по найму на работу специалиста по ремонту одного из видов бытовой техники (мебели, телевизоров, стиральных машин, часов или любого другого профиля).

Примечание: для игры может быть выбран и другой вариант предприятия и соответственно специалист.

#### Последовательность работы:

- 1. Составьте перечень вопросов, которые будут заданы специалисту при собеседовании.
- 2. Распределите роли участников: группа работодателей (владелец предприятия, главный менеджер, руководитель конкретного подразделения) и группа принимаемых на работу специалистов.
- 3. Принимаемые на работу специалисты должны написать свои резюме, в которых они охарактеризуют себя как квалифицированных профессионалов.

Примечание: формы резюме можно найти в Интернете.

4. Проведите собеседование.

 $1450 -$ 

**Приём специалиста на работу на предприятие** Оборудование: бланки контрактов по найму на работу специалиста по ремонту одного из видов бытовой техники (мебели, телевизоров, стиральных машин, часов или любого другого профиля).

Примечание: для игры может быть выбран и другой вариант предприятия и соответственно специалист.

### **Последовательность работы:**

1. Составьте перечень вопросов, которые будут заданы специалисту при собеседовании. 2. Распределите роли участников: группа работодателей (владелец предприятия, главный менеджер, руководитель конкретного подразделения) и группа принимаемых на работу специалистов.

**39** 3. Принимаемые на работу специалисты должны написать свои резюме, в которых они охарактеризуют себя как квалифицированных профессионалов.

Примечание: формы резюме можно найти в

## **Надпрофессиональные навыки будущих профессий**

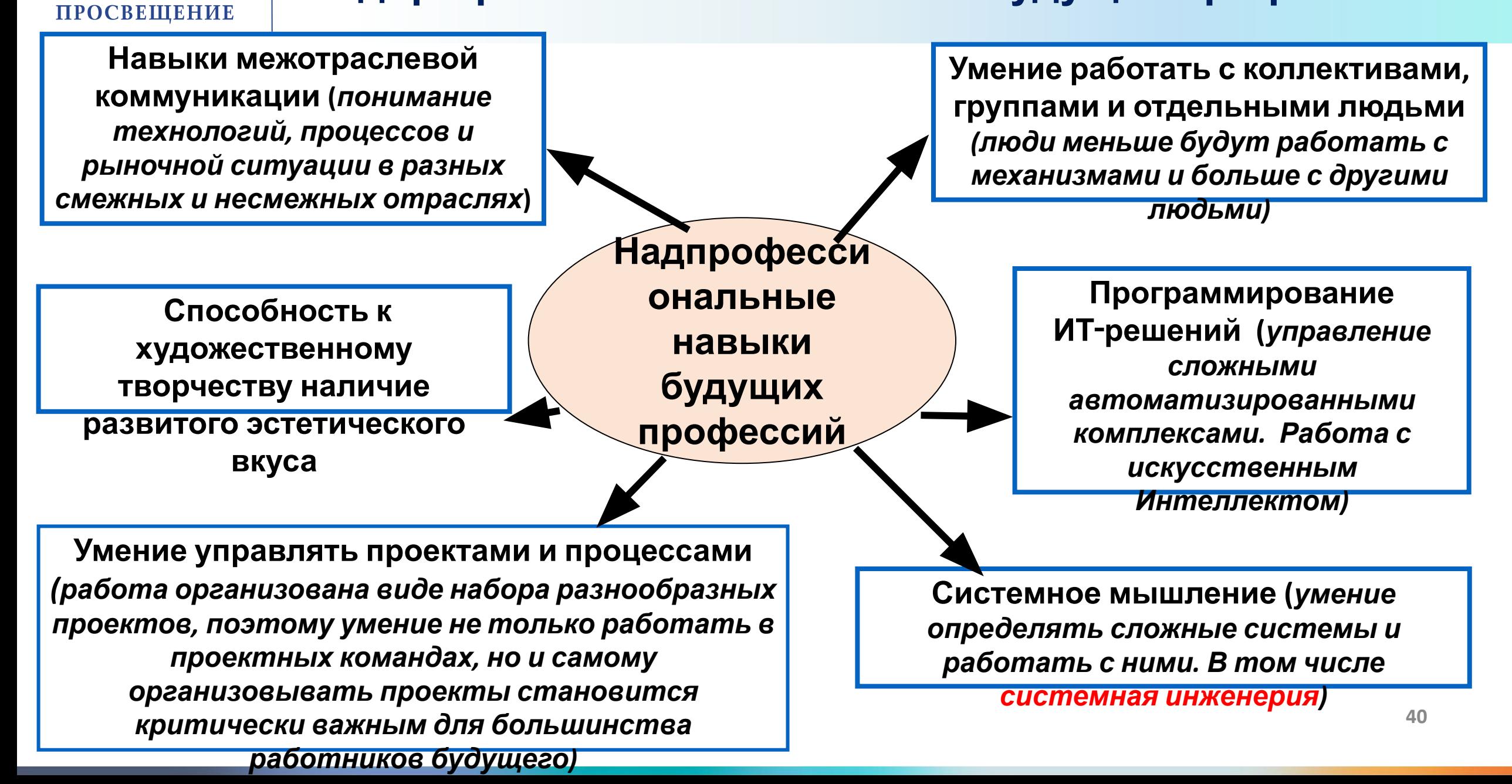

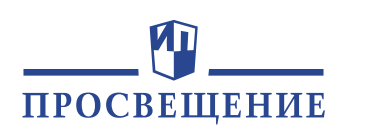

## **Методы и средства творческой деятельности. 5**

## ГЛАВА 2 МЕТОДЫ И СРЕДСТВА ТВОРЧЕСКОЙ И ПРОЕКТНОЙ ДЕЯТЕЛЬНОСТИ

Любая работа по созданию материальных благ должна быть организована. Документ, который обеспечивает организацию творческой деятельности, называется проектом. Проект - это детально развёрнутый план.

**класс**

#### Вы узнаете:

• что такое проект;

• какие этапы работы необходимы для выполнения творческого проекта-

• возможные уровни творчества при проектировании материальных и нематериальных благ.

#### Вы научитесь:

- составлять план своей творческой деятельности;
- определять особенности рекламы новых товаров;
- примерно оценивать уровень новизны тех товаров и услуг, которые предлагаются в торговой сети.

### **Методы и средства творческой и проектной деятельности**

Документ, который обеспечивает организацию творческой деятельности, называется проектом. Проект — это детально развёрнутый план.

### **Вы узнаете:**

- что такое проект;
- какие этапы работы необходимы для выполнения творческого проекта;
- возможные уровни творчества при проектировании материальных и нематериальных благ.

### **Вы научитесь:**

- составлять план своей творческой деятельности;
- определять особенности рекламы новых товаров;
- примерно оценивать уровень новизны тех товаров и услуг, которые предлагаются в торговой сети.

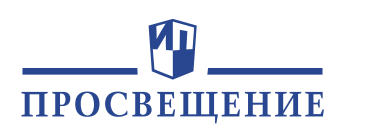

## **Методы и средства творческой деятельности . 6 класс**

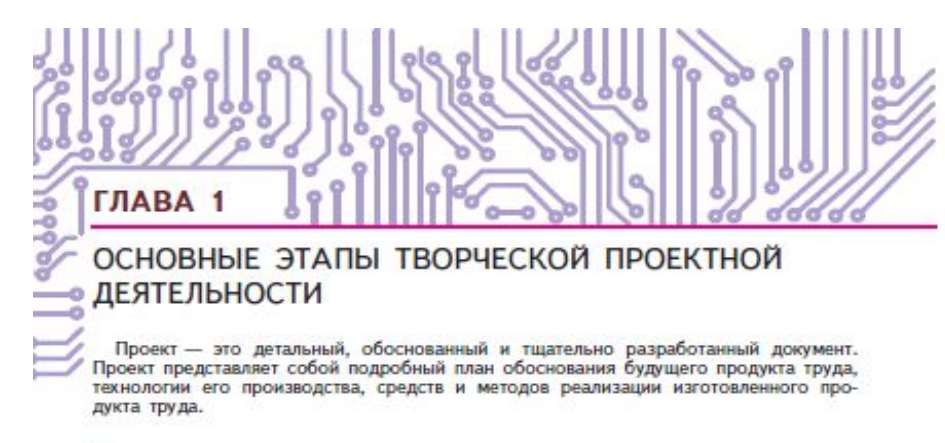

#### Вы узнаете:

что входит в пакет проектной документации.

#### Вы научитесь:

• грамотно оформлять проектную документацию на задуманное изделие или услугу.

### **Основные этапы творческой проектной деятельности**

Проект — это детальный, обоснованный и тщательно разработанный документ. Проект представляет собой подробный план обоснования будущего продукта труда, технологии его производства, средств и методов реализации изготовленного продукта труда. **Вы узнаете:** - что входит в пакет проектной документации.

### **Вы научитесь:**

- грамотно оформлять проектную документацию на задуманное изделие или услугу.

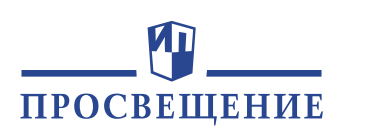

## **Методы и средства творческой деятельности. 7 класс**

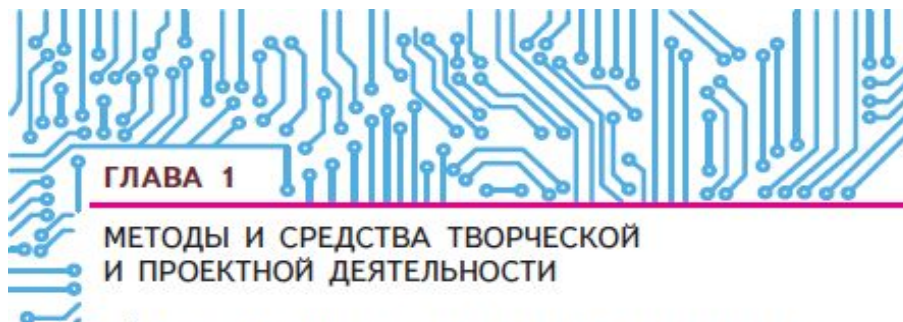

В процессе творчества исследователь выдвигает идеи, воплощает их в материале, проверяет свойства и качество получившегося продукта. Поиску абсолютно новых идей способствует эффективный метод фокальных объектов. Для практического воплощения идеи в материале проектировщиком должна быть оформлена соответствующая проектная техническая документация

#### Вы узнаете:

- как представлять идеи новых объектов с помощью метода проектов;
- что представляет собой проектная техническая документация;
- какие документы относятся к конструкторской и технологической документации.

#### 9 Вы научитесь:

- проектировать оригинальные объекты с помощью метода фокальных объектов:
- разбираться в технической документации, которая необходима для выполнения проекта.

**Методы и средства творческой и проектной деятельности** Идеи воплощаются в материале, проверяются свойства и качество получившегося продукта. Поиску абсолютно новых идей способствует метод фокальных объектов (поиск новых идей путем присоединения к исходному объекту свойств или признаков случайных объектов. Применяется при поиске новых модификаций известных устройств создании рекламы товаров, а также для тренировки воображения). Для практического воплощения идеи в материале проектировщиком должна быть оформлена соответствующая проектная техническая документация.

### **Вы узнаете:**

- как представлять идеи новых объектов с помощью метода проектов;
- что представляет собой проектная техническая документация; какие документы относятся к конструкторской и технологической документации.

### **Вы научитесь:**

 $5<sub>o</sub>$ 

- проектировать оригинальные объекты с помощью метода фокальных объектов;
- разбираться в технической документации, которая необходима для выполнения проекта.

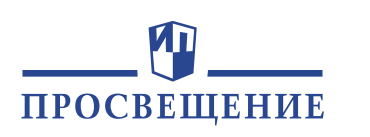

## **Методы и средства творческой деятельности. 8 класс**

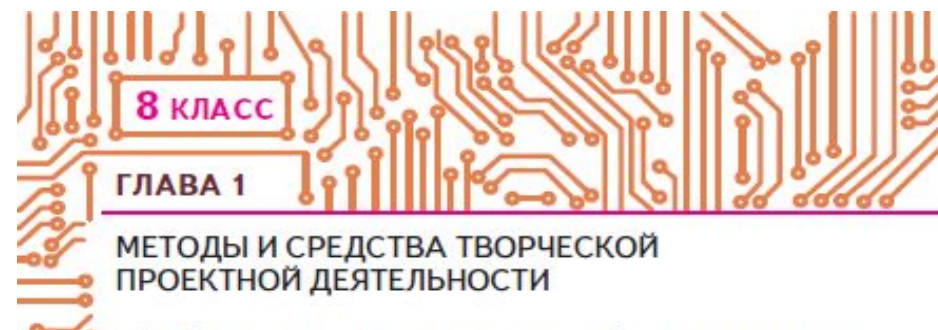

Одной из ключевых задач проекта является обеспечение эргономичности будущего изделия и его эстетического вида. Эта область проектной деятельности называется дизайном.

#### Вы узнаете:

- что такое дизайн:
- какие задачи решаются в процессе дизайнерской деятельности.

#### Вы научитесь:

• применять современные методы творческой работы при проектировании объектов на основе дизайна.

## **Методы и средства творческой**

### **проектной деятельности**

- Одной из ключевых задач проекта
- является обеспечение эргономичности
- будущего изделия и его эстетического
- вида. Эта область проектной

деятельности называется дизайном.

### **Вы узнаете:**

- что такое дизайн;
- какие задачи решаются в процессе

дизайнерской деятельности.

### **Вы научитесь:**

- применять современные методы творческой работы при проектировании объектов на основе дизайна.

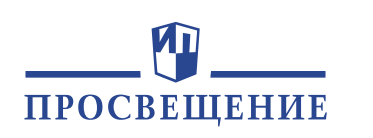

## **Методы и средства творческой деятельности. 9 класс**

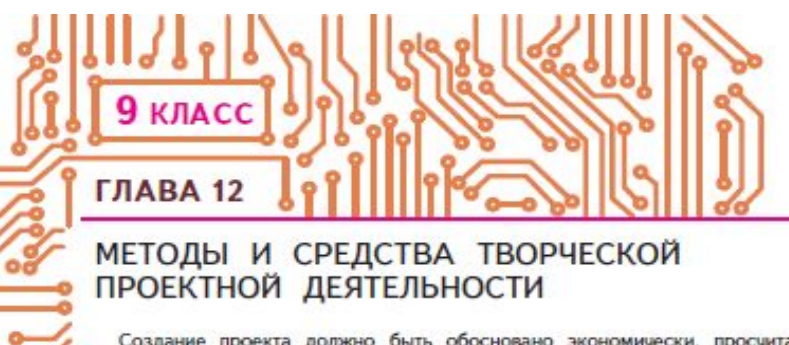

Создание проекта должно быть обосновано экономически, просчитано позиций возможности и целесообразности вложения денег в него.

#### о Вы узнаете:

- как экономически оценить целесообразность реализации проекта:
- как составить бизнес-план для предпринимательской деятельности.

#### о Вы научитесь:

- оценивать экономическую целесообразность реализации проекта;
- осуществлять бизнес-планирование предпринимательской деятельности на базе разработанного проекта.

### **Методы и средства творческой проектной деятельности**

Создание проекта должно быть обосновано экономически, просчитано с позиций возможности и целесообразности вложения в него денег.

### **Вы узнаете:**

- как экономически оценить целесообразность реализации проекта;
- как составить бизнес-план для
- предпринимательской деятельности.

### **Вы научитесь:**

- оценивать экономическую целесообразность реализации проекта;
- осуществлять бизнес-планирование предпринимательской деятельности на базе разработанного проекта.

## **Темы проектов**

ПРОСВЕШЕНИЕ

- Обоснуйте идею, разработайте и выполните проект бытового изделия из текстильных материалов, используя клеевые соединения деталей и соединения на «липучке».
- Разработайте проект контейнера для хранения без замерзания на открытом балконе картофеля и других овощей в зимнее время.
- Изготовьте модели ракеты с водяным двигателем.
- Разработайте и изготовьте наглядные пособия, лабораторные установки, стенды для изучения материалов о свойствах энергии магнитного и электростатического полей, электрической энергии, энергии электромагнитных волн. Технология выращивания огурцов в пленочной теплице.

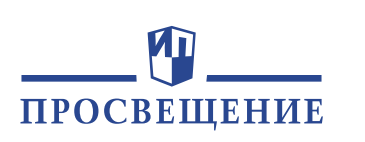

## **Проектная работа «Изготовление передвижной подставки для системного блока компьютера»**

**Оборудование**: заготовка из многослойной фанеры; заготовка из бруса; ножовка; рубанок; аккумуляторный лобзик или выкружная пила (пила с узким полотном, предназначенная для выпиливания закруглений и отверстий); напильник; шлифовальная шкурка; набор саморезов; дрельшуруповёрт или отвёртка; линейка; карандаш; клей ПВА; ролики — опоры для подставки. **Последовательность работы:**

1. Посмотрите в Интернете образцы подставок под системный блок компьютера. Выберите подходящий вам образец.

- 2. Определите размеры системного блока компьютера.
- 3. Разработайте свою модель подставки и сделайте её технический рисунок.
- 4. Выполните эскиз общего вида подставки с указанием основных размеров будущего изделия.
- 5. Выполните эскизы деталей подставки с указанием из размеров.
- 6. Разметьте на заготовках.
- 7. Выполните изготовление и обработку деталей подставки.
- 8. Соберите подставку на клею и саморезах.
- 9. Закрепите с помощью саморезов ролики.
- 10. Проверьте качество работы.

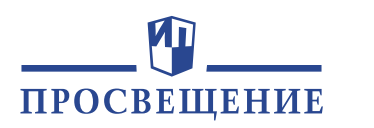

## **Творческий проект**

#### 9 Творческое задание

Разработайте проект своего домашнего рабочего места для выполнения школьных учебных заданий с учётом жилищных и экономических условий семьи.

#### 9 Экскурсия

Ознакомьтесь с положениями и проявлениями технологической культуры на ближайшем производственном предприятии.

#### **Выводы**

Культура - это совокупность всех материальных и духовных ценностей, которые созданы человеческим сообществом. Для человека культура - это принятая совокупность формальных и неформальных правил, норм, требований, которые должен выполнять человек.

Составной частью материальной культуры является культура производства. Культура производства включает в себя технологическую, информационную, графическую и экологическую культуру, а также культуру коммуникаций (общения) и труда работников.

Технологическая культура - это совокупность средств производства, целей, традиций, технических стилей, норм, правил, образцов поведения, принятых социальной группой и обществом. Она определяется уровнем развития техники, совершенством применяемых технологий и их чётким исполнением, уровнем механизации и автоматизации производства, видом и качеством продукции, влиянием производства на окружающую среду.

Информационная культура определяется видами применяемых форм отображения информации, совершенством средств и методов поиска, сбора, хранения, переработки, преобразования, распространения и использования информации.

Графическая культура является частью информационной культуры. Она определяется уровнем совершенства средств и качеством представления различной наглядной и образной информации.

Коммуникационная культура в производстве - это система норм и правил организации взаимодействия людей в деловой сфере.

Экологическая культура - это система отношений, общественных и индивидуальных морально-этических норм, взглядов, установок и ценностей, касающихся взаимоотношения человека и природы.

Разработайте проект своего домашнего рабочего места для выполнения школьных учебных заданий с учётом жилищных и экономических условий семьи.

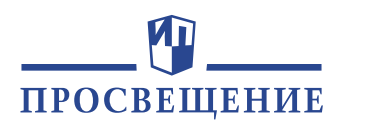

## **Творческий проект**

### КАБИНЕТ И МАСТЕРСКАЯ

### Творческий проект

Примечание: проект выполняется по группам.

#### Кинофильм о нашем классе

Оборудование: подобрать самостоятельно.

#### Последовательность работы:

1. Уточните тему, содержание и название фильма.

- 2. Разделитесь на группы сценаристов, режиссёров, операторов, актё ров, художников - создателей рекламы для фильма.
- 3. Напишите сценарий, распределив содержание по сценам.
- 4. Подберите места и время съёмок. Уточните декорации и костюмы.

Примечание: помните, что звук будет записываться одновременно с изображением, во время демонстрации фильма звук должен быть слышен.

5. Снимите фильм по сценам и смонтируйте его.

- 6. Подготовьте рекламный плакат.
- 7. Проведите кинофестиваль снятых фильмов у себя в классе. Обсудите фильмы с одноклассниками.

### **Кинофильм о нашем классе Оборудование**: подобрать самостоятельно. Последовательность работы:

1. Уточните тему, содержание и название фильма.

2. Разделитесь на группы сценаристов, режиссёров, операторов, актёров, художников — создателей рекламы для фильма.

3. Напишите сценарий, распределив содержание по сценам.

4. Подберите места и время съёмок. Уточните декорации и костюмы.

Примечание: помните, что звук будет записываться одновременно с изображением, во время демонстрации фильма звук должен быть слышен.

- 5. Снимите фильм по сценам и смонтируйте его.
- 6. Подготовьте рекламный плакат.

7. Проведите кинофестиваль снятых фильмов у себя в классе. Обсудите фильмы с одноклассниками.

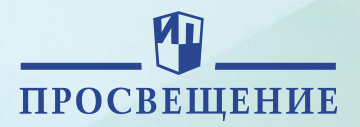

# СПАСИБО ЗА ВНИМАНИЕ

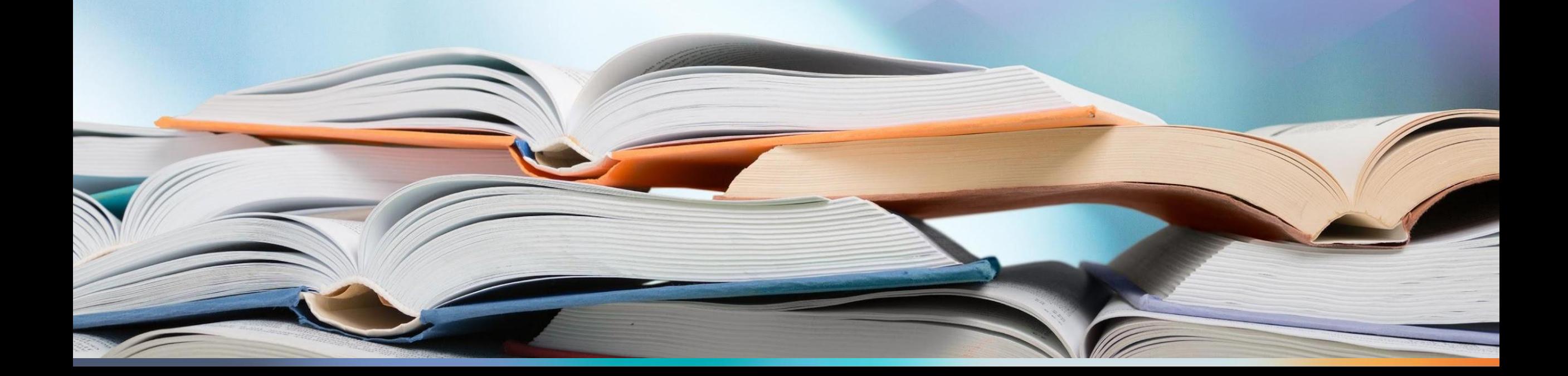